#### Взгляд из песочницы

**Кирилл Филимонов Mail.Ru Group**

# Структура ОС

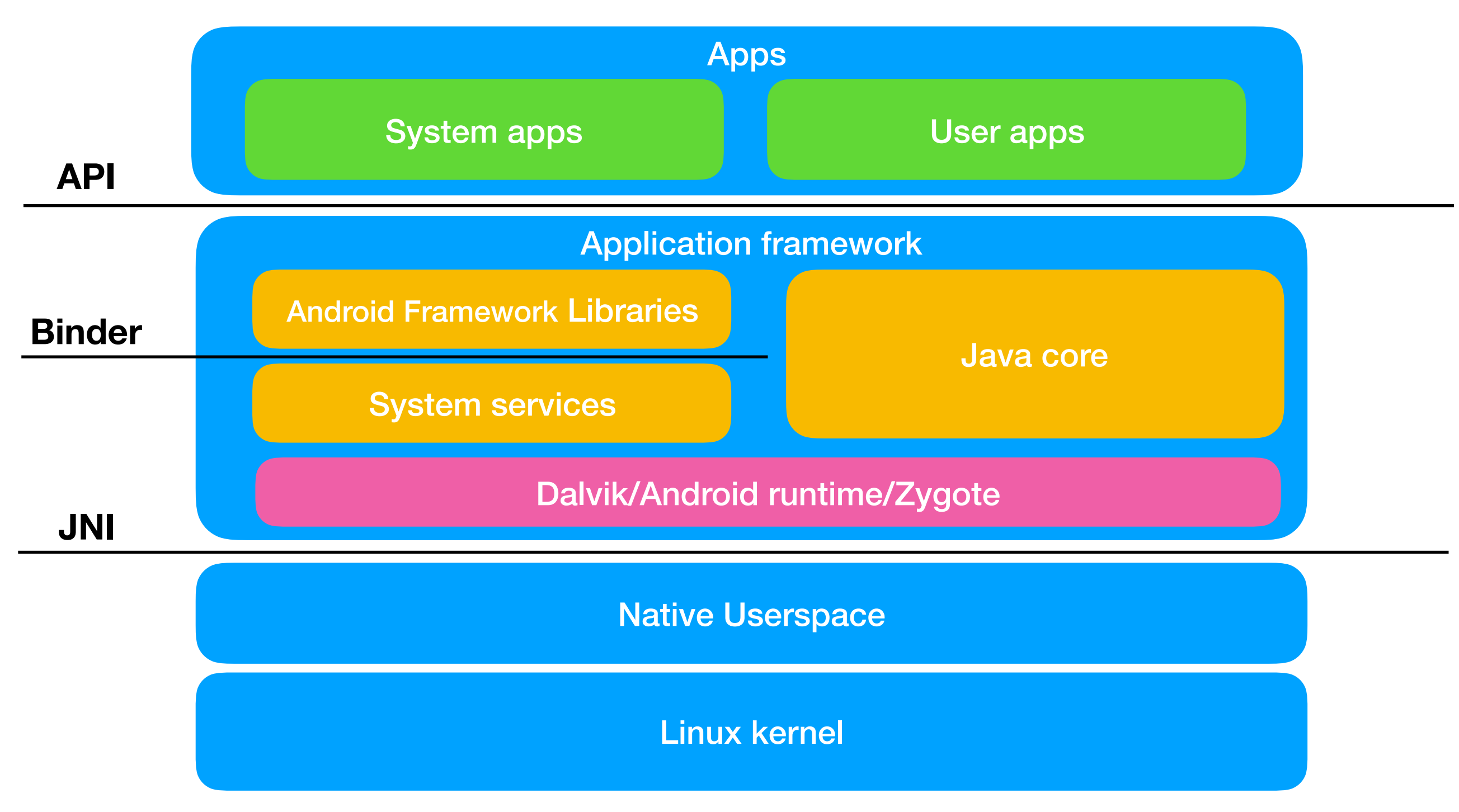

### Linux kernel

- •Binder
- •Anonymous Shared Memory (ashmem)
- •Wakelocks
- •Low-Memory Killer
- •Alarm
- •Logger

#### Иерархия процессов

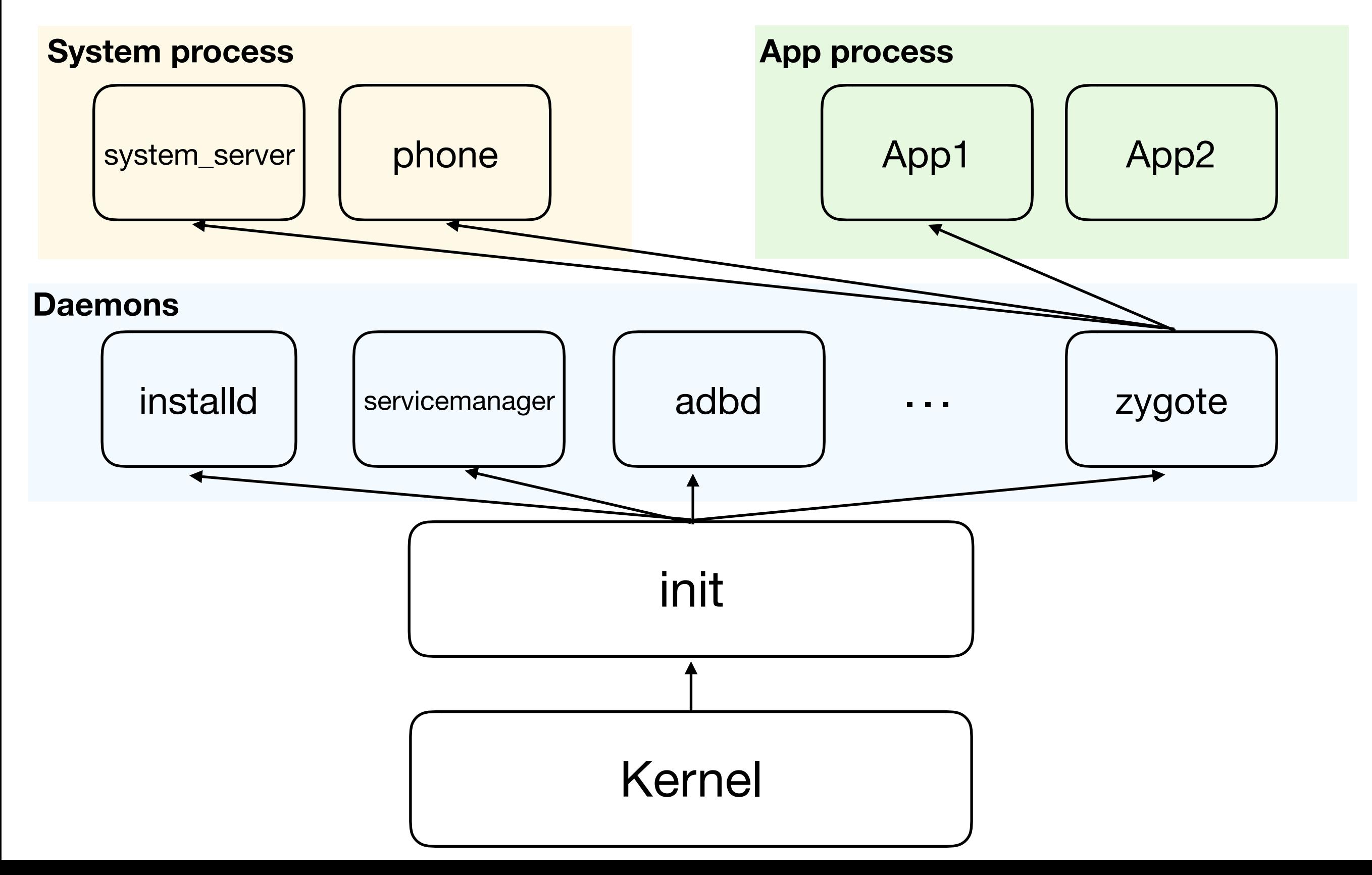

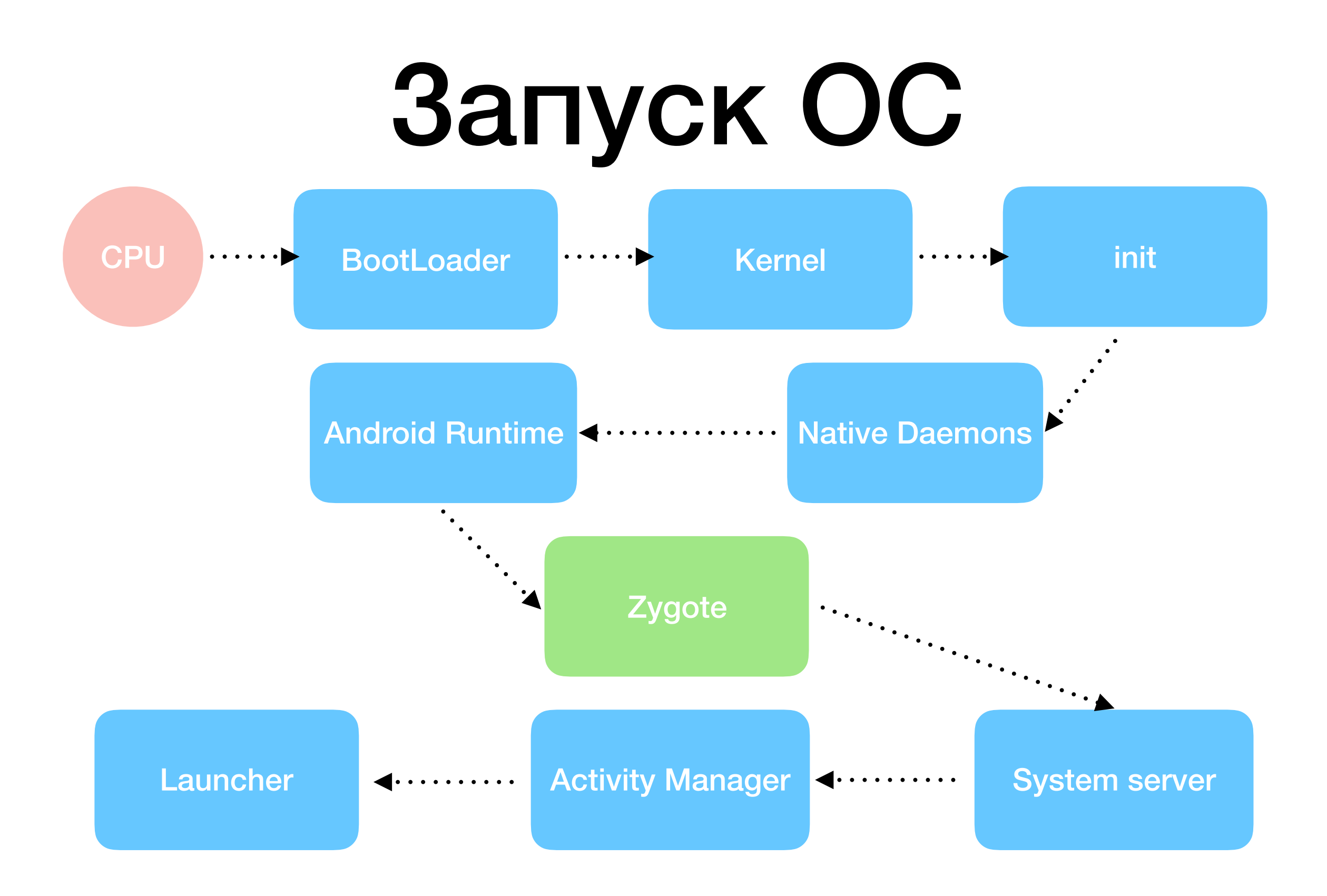

**BootLoader** 

- •Поддержка основного оборудования (основные драйверы)
- •Поиск <sup>и</sup> загрузка ядра
- •Загрузка <sup>в</sup> режиме восстановления

Kernel

- Инициализация MMU <sup>и</sup> I/O
- Инициализация драйверов
- Инициализация демонов <sup>и</sup> поток ядра
- Монтирование корневой файловой системы
- Запуск пользовательского процесса init

init

- Ключевой процесс инициализации Android
- Выполнение app\_process, запуск VM (Zygote)
- Запуск нативных демонов
- Запуск system\_server

#### Zygote

- Запуск Android runtime
- запуск VM
- Выполнение ZygoteInit
- Запуск профилировщика
- Регистрация сокета
- загрузка Java классов
- загрузка ресурсов
- запуск system\_server (forkSystemServer)

system\_server

- инициализация сервисов
- регистрация в service manager
- запуск activity manager
- запуск package manager
- запуск window manager
- запуск power manager

### Запуск приложения

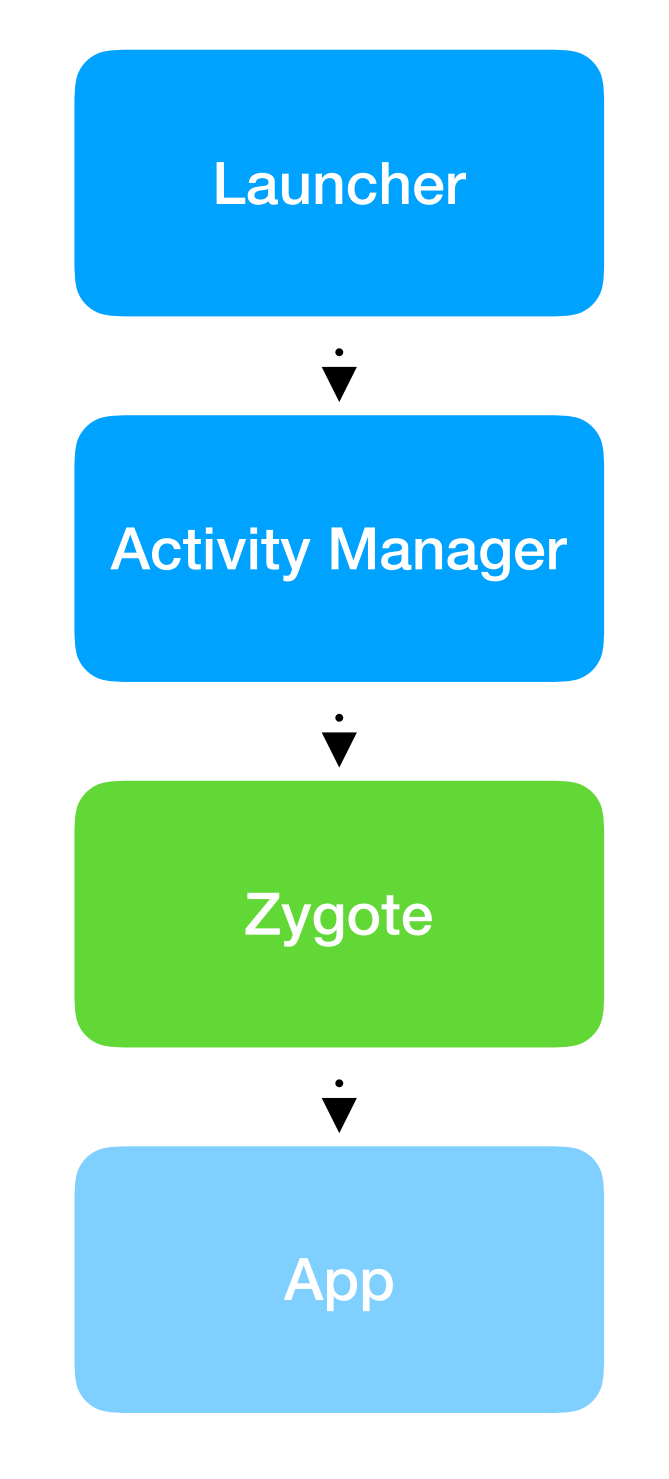

### Запуск приложения

#### **Zygote App**

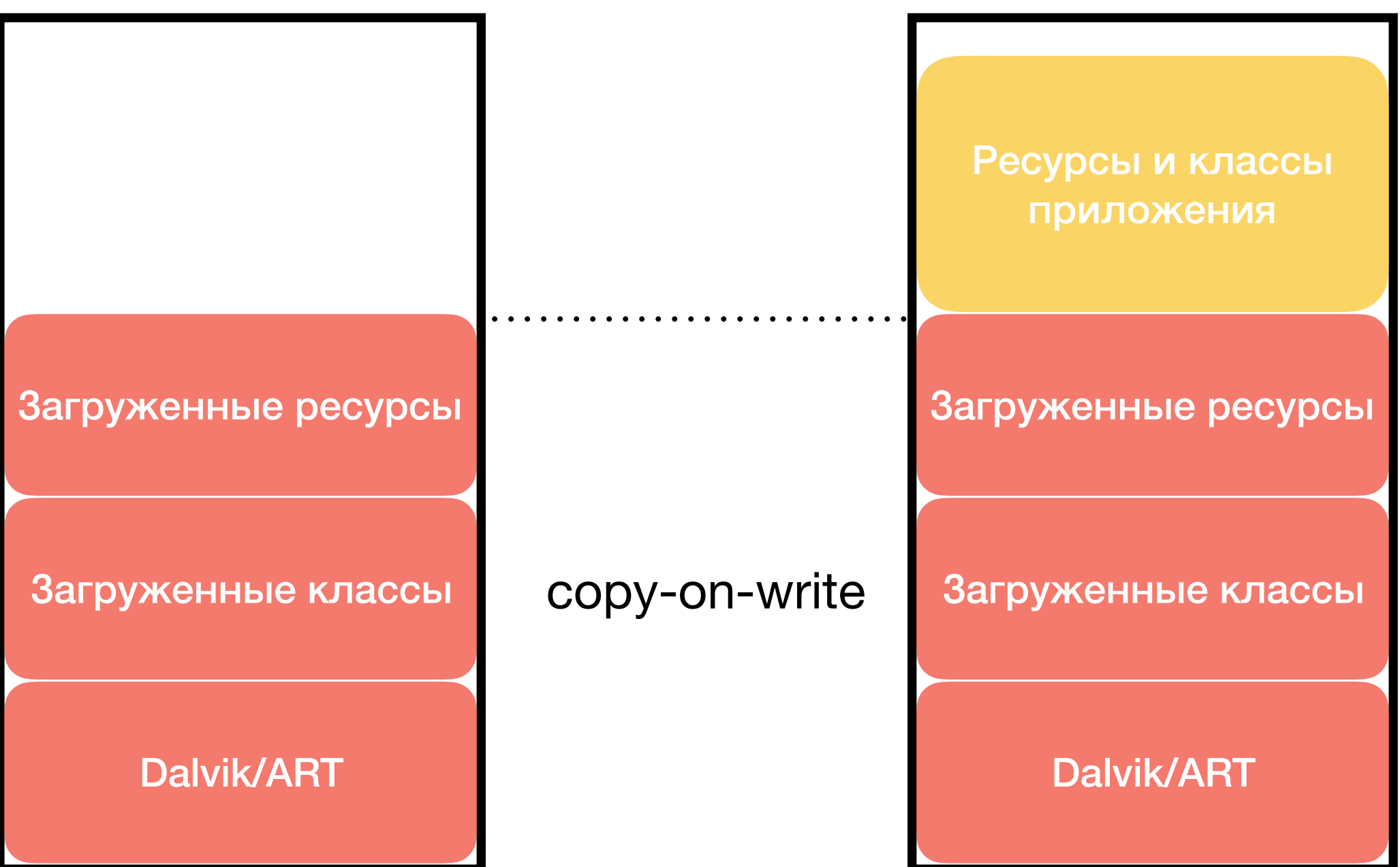

### Sandboxing

- •Уникальные UID <sup>и</sup> GID
- •Не изменяются
- •Используется DAC
- •Изолированное адресное пространство

#### IPC

Linux

- •pipes
- •message queue
- •shared memory

Android

•binder

#### Binder

- •Драйвер ядра для обеспечения IPC
- •Легковесный RPC
- Пул потоков для обработки запросов
- •Поддержка передачи файловых дескрипторов
- •Синхронный <sup>и</sup> асинхронный вызов методов
- •Синхронное взаимодействие между потоками

## Package Manager

- •Парсинг APK файлов
- •Установка, обновление, удаление приложений
- Предоставляет информацию об установленных

приложениях и разрешениях

#### Взаимодействие со службами

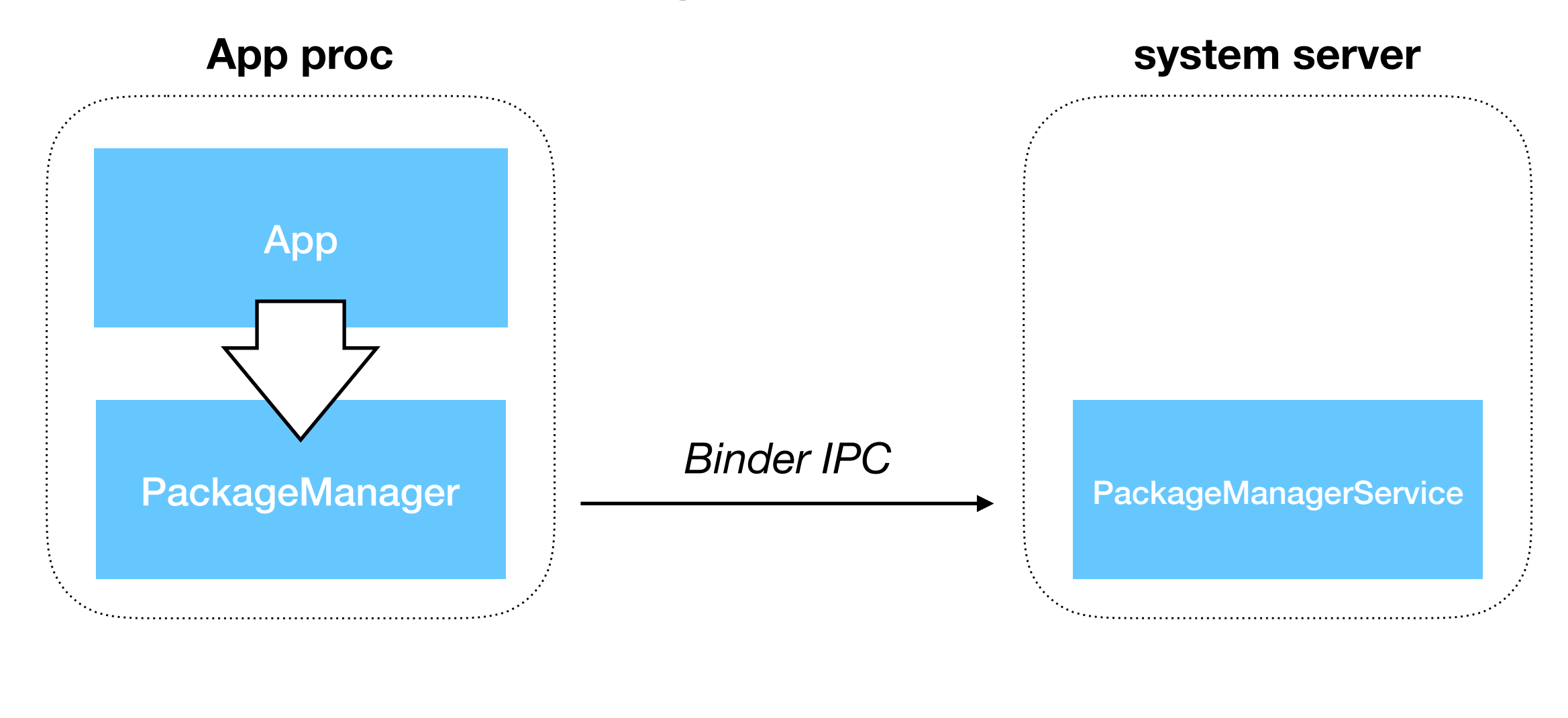

#### **service manager**

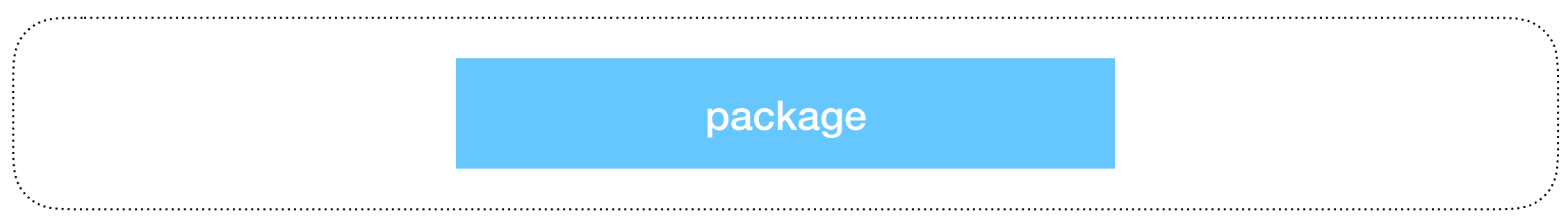

#### Взаимодействие со службами

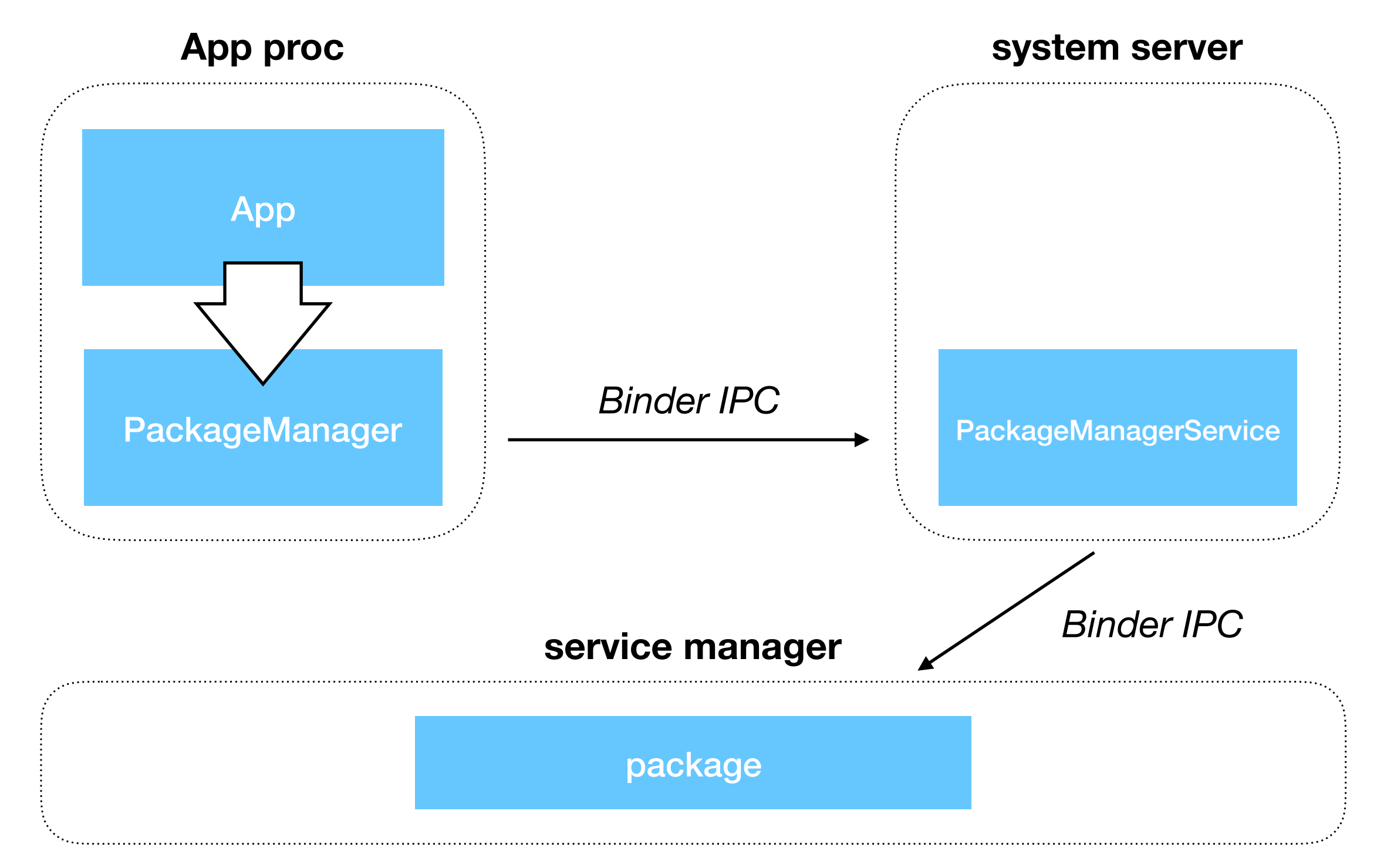

#### Взаимодействие со службами

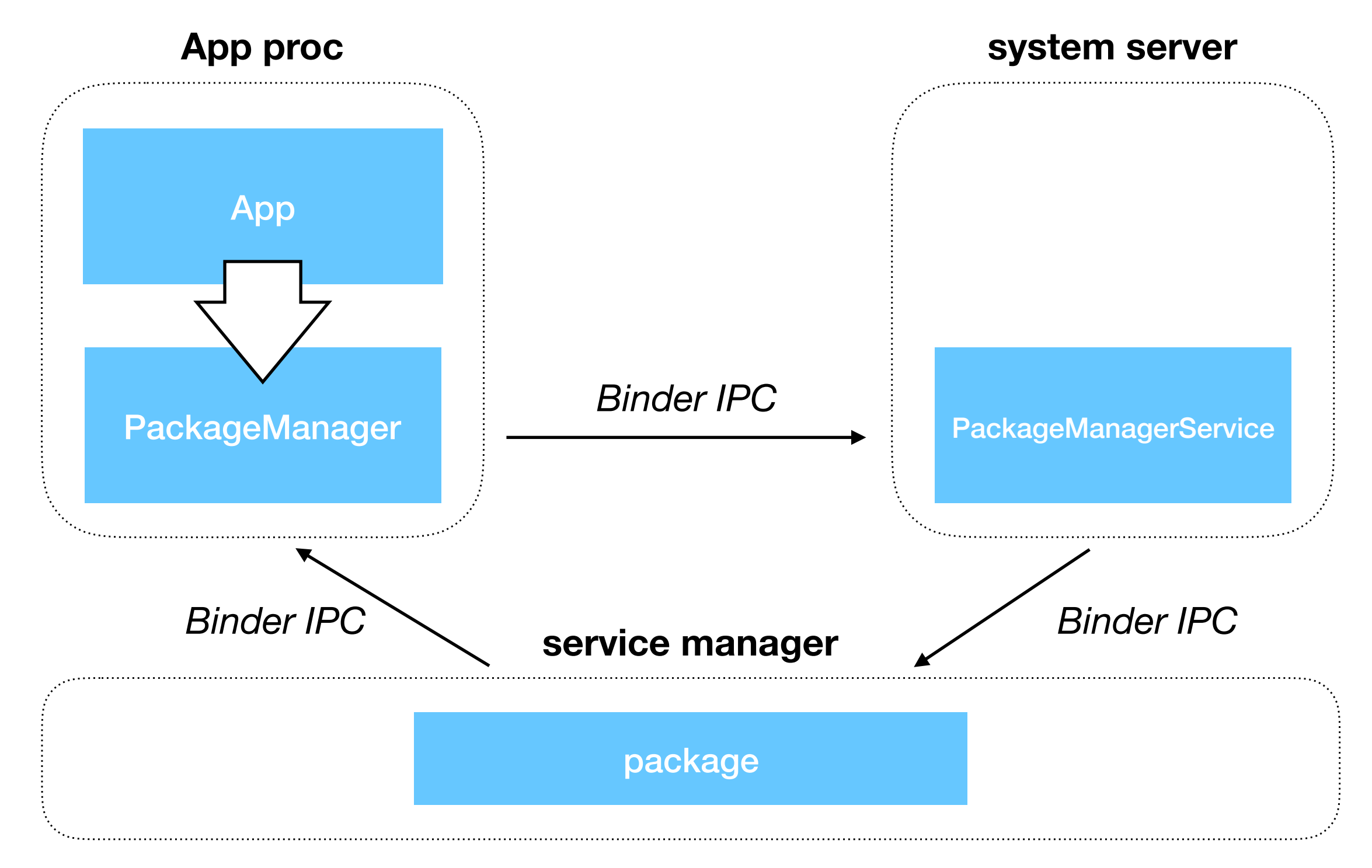

# Activity Manager

- Запуск activity и service
- •Получение поставщиков данных
- •Рассылка интентов
- •Обслуживание OOM adj
- •Управление жизненным циклом
- •Управление тасками
- •Обработка ANR
- •Разрешения

#### Activity

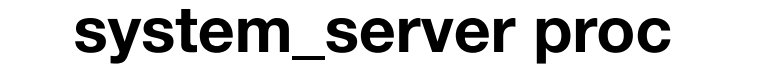

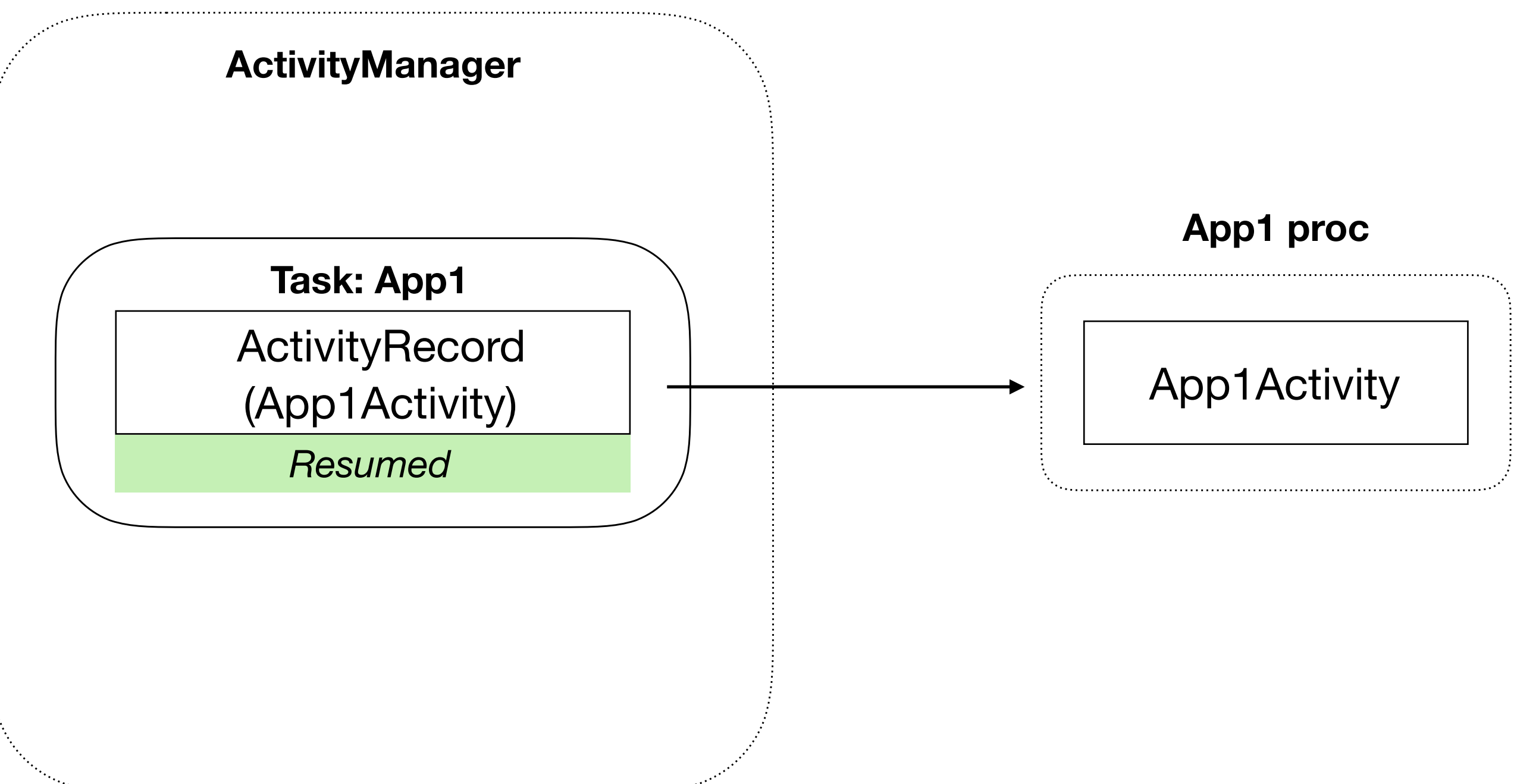

#### Activity

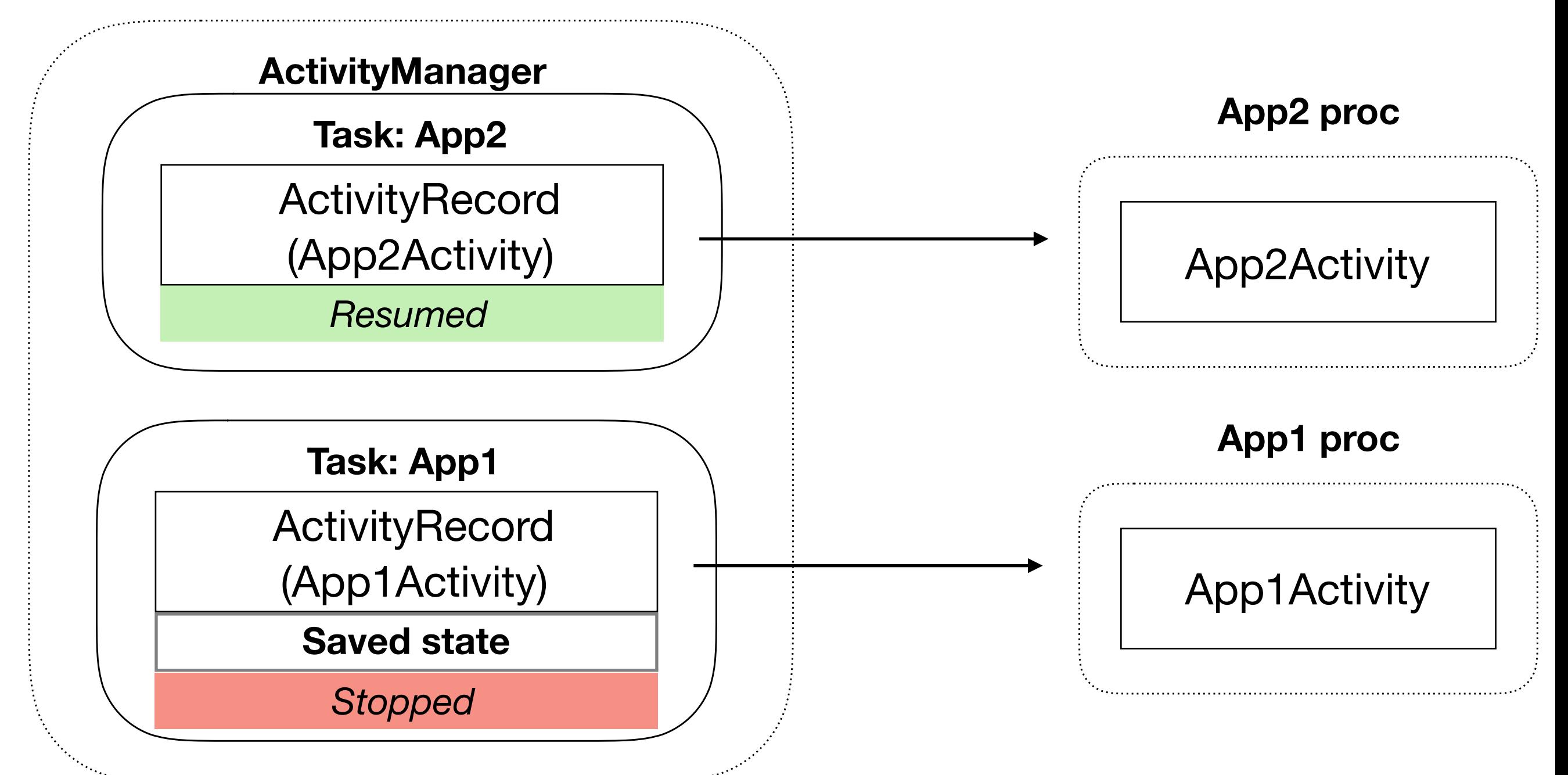

#### Activity

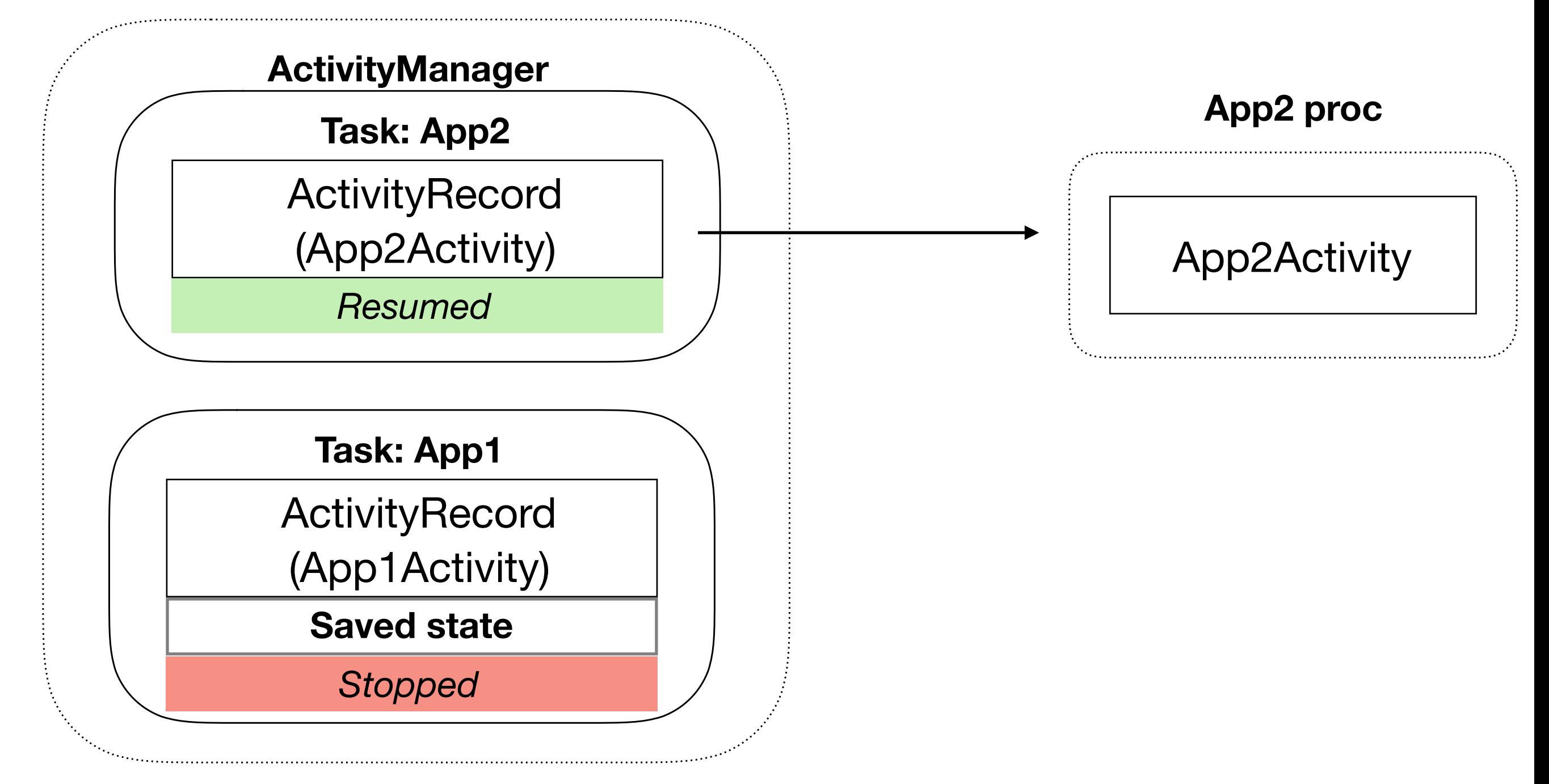

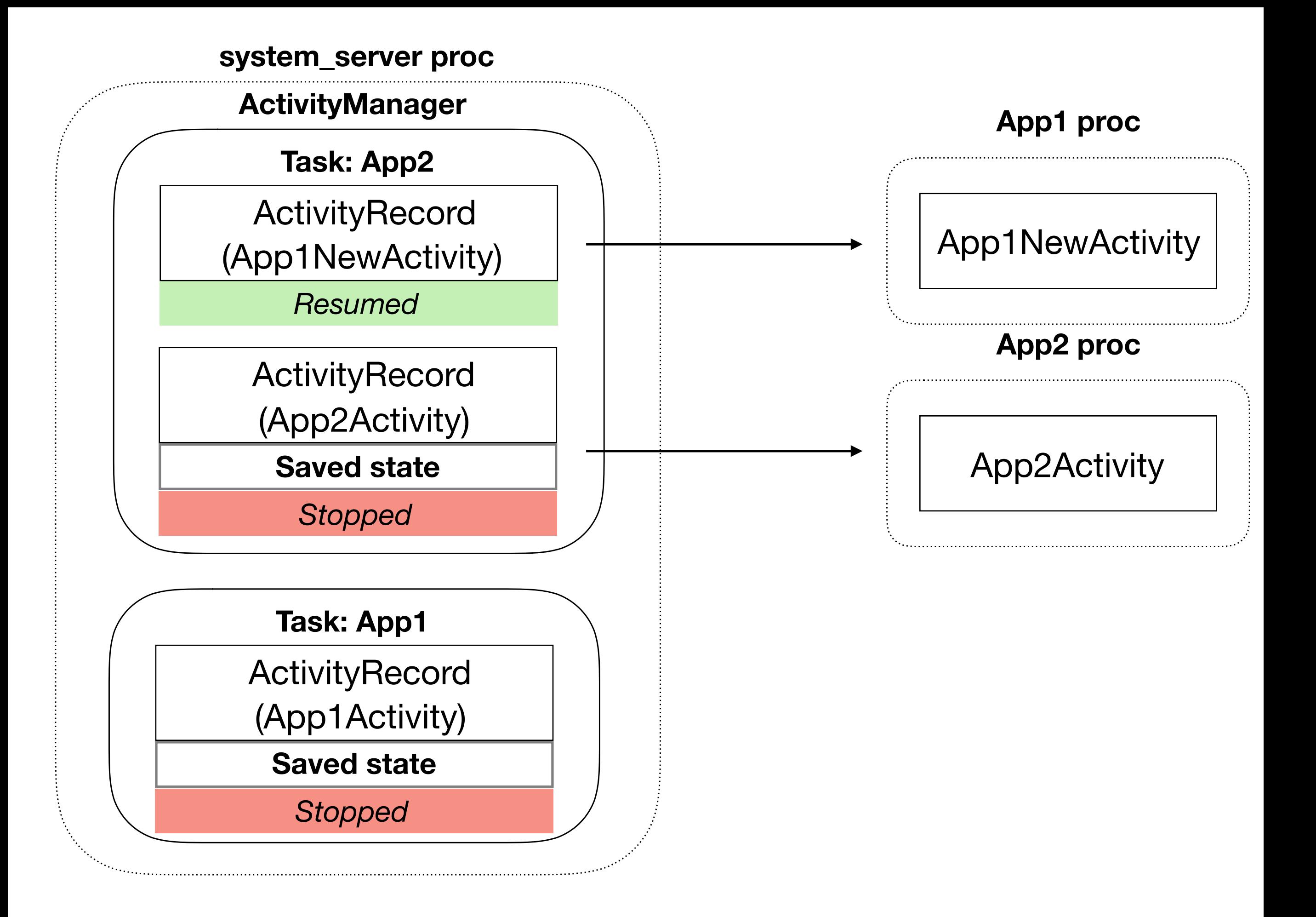

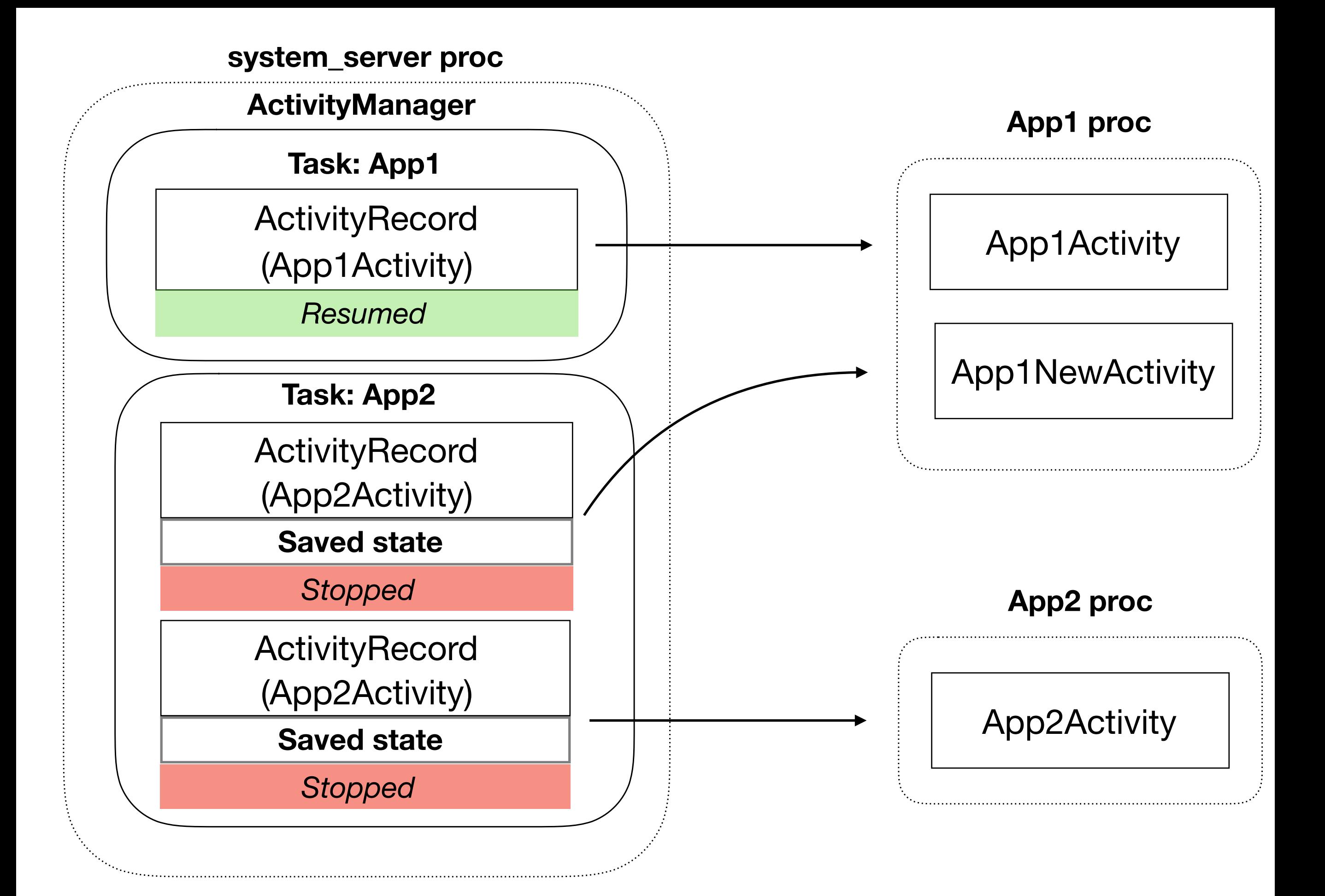

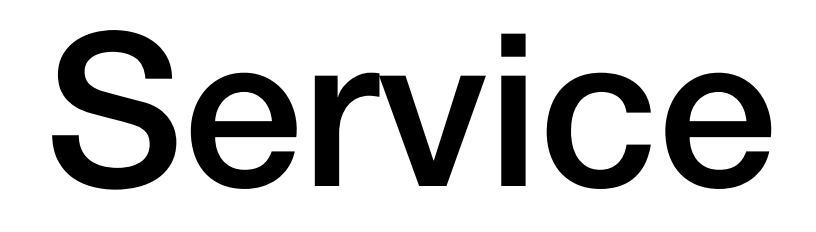

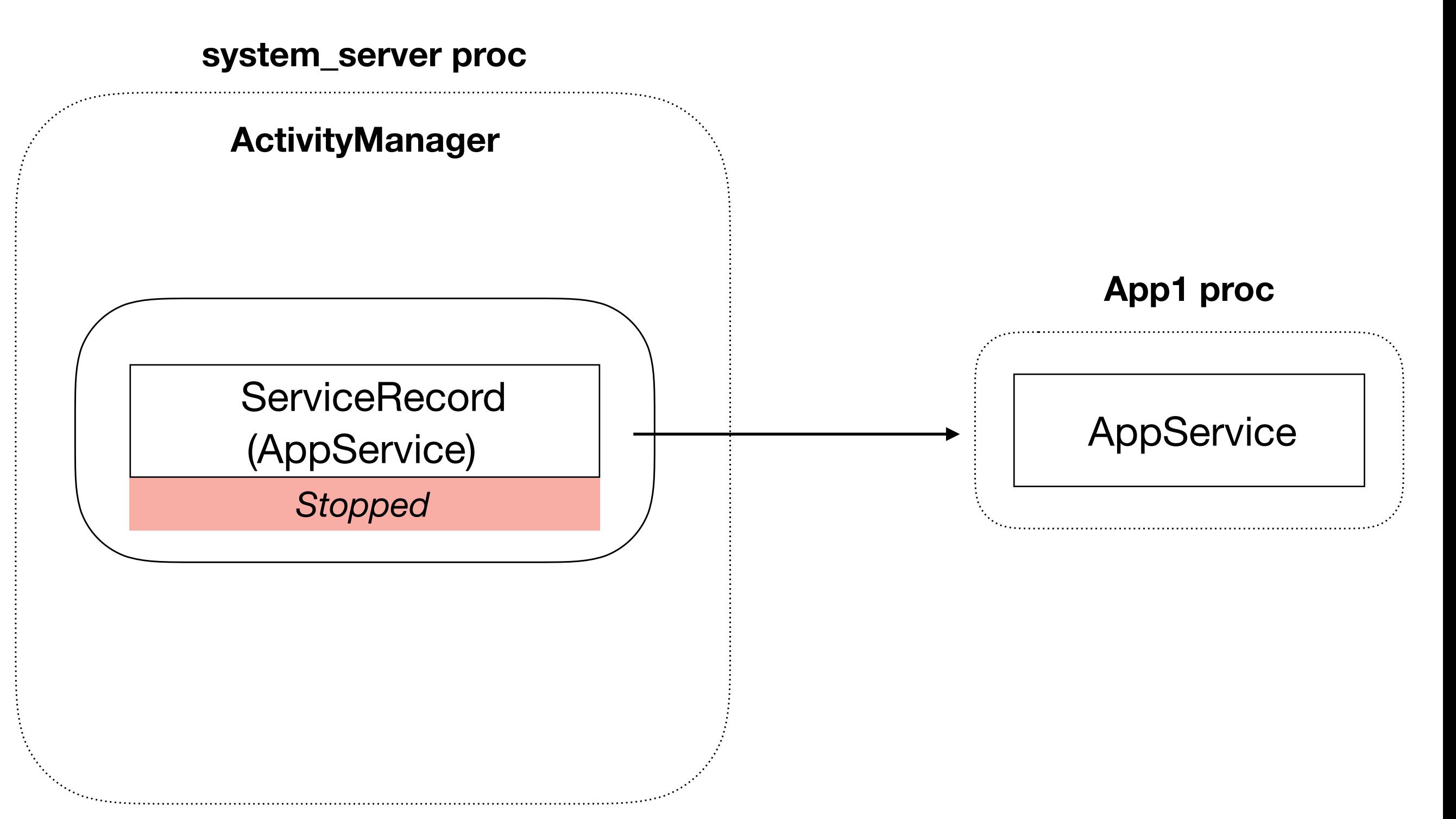

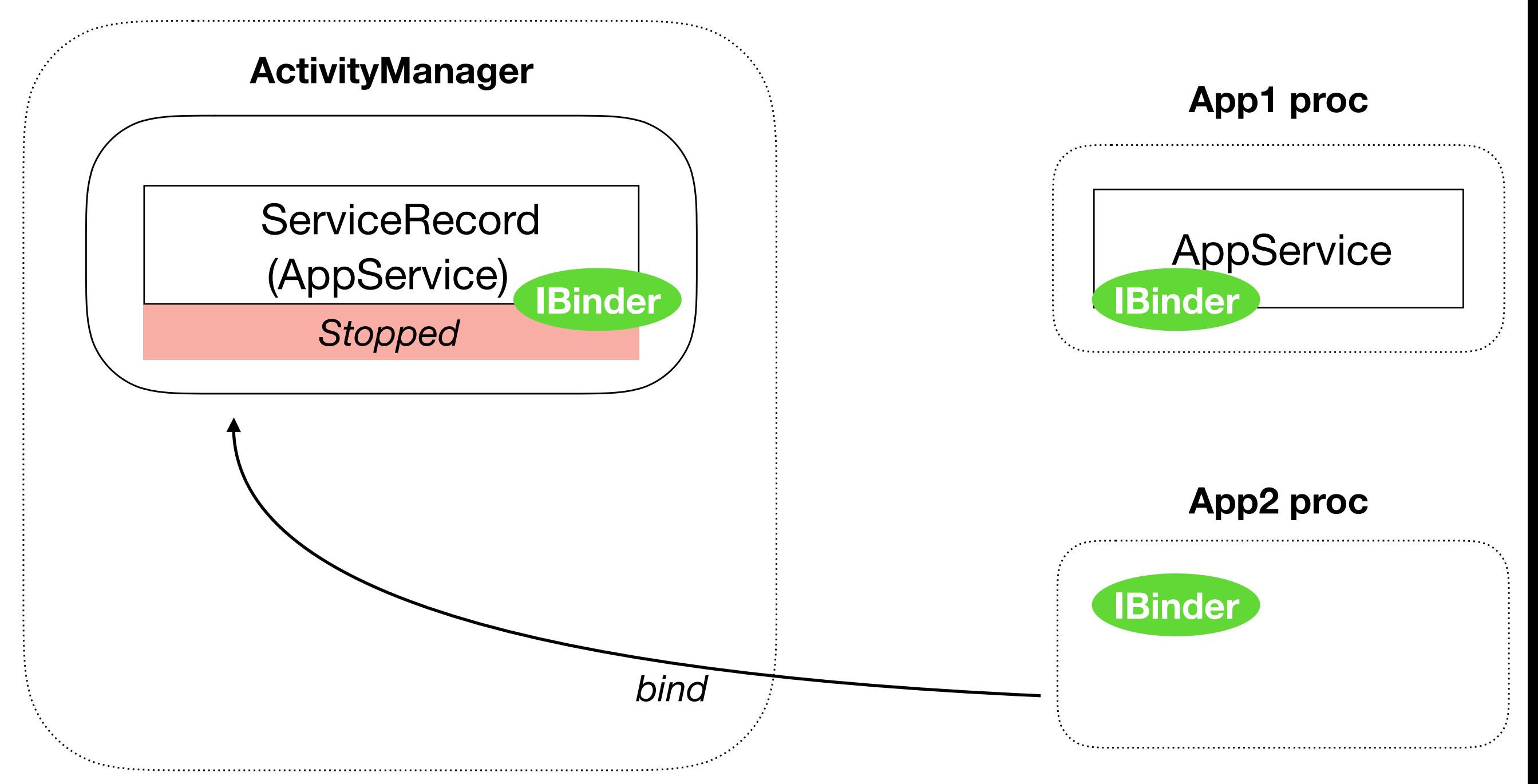

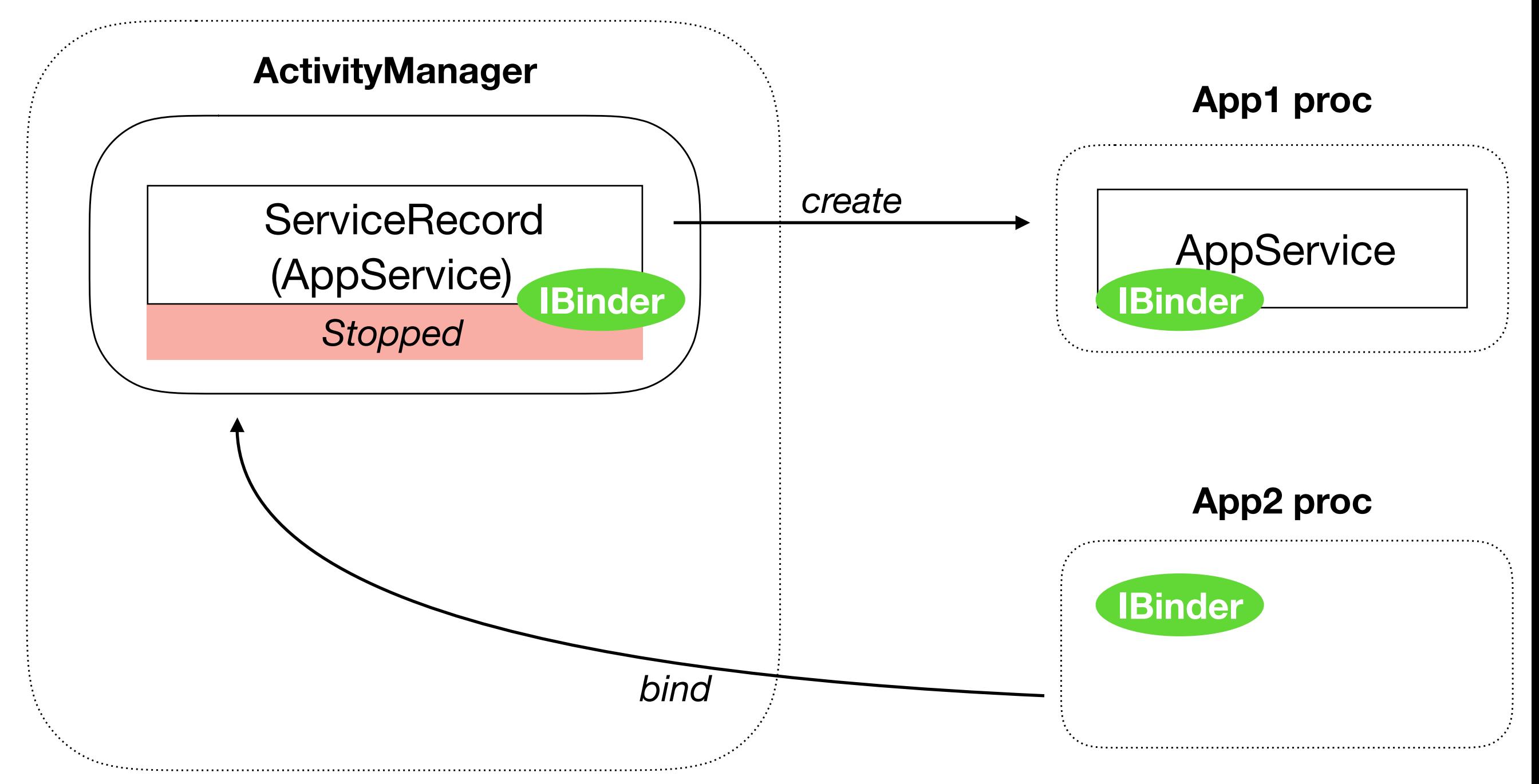

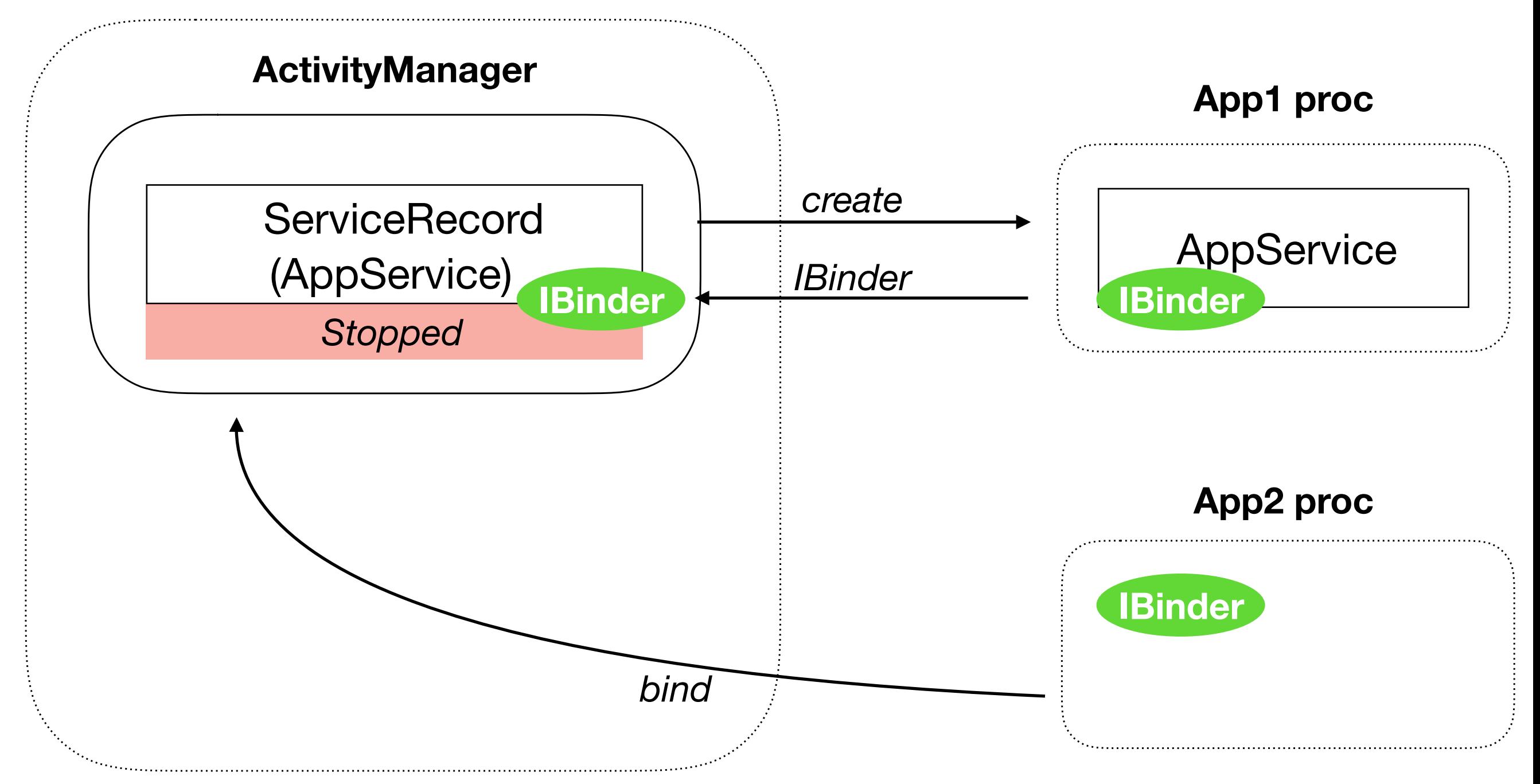

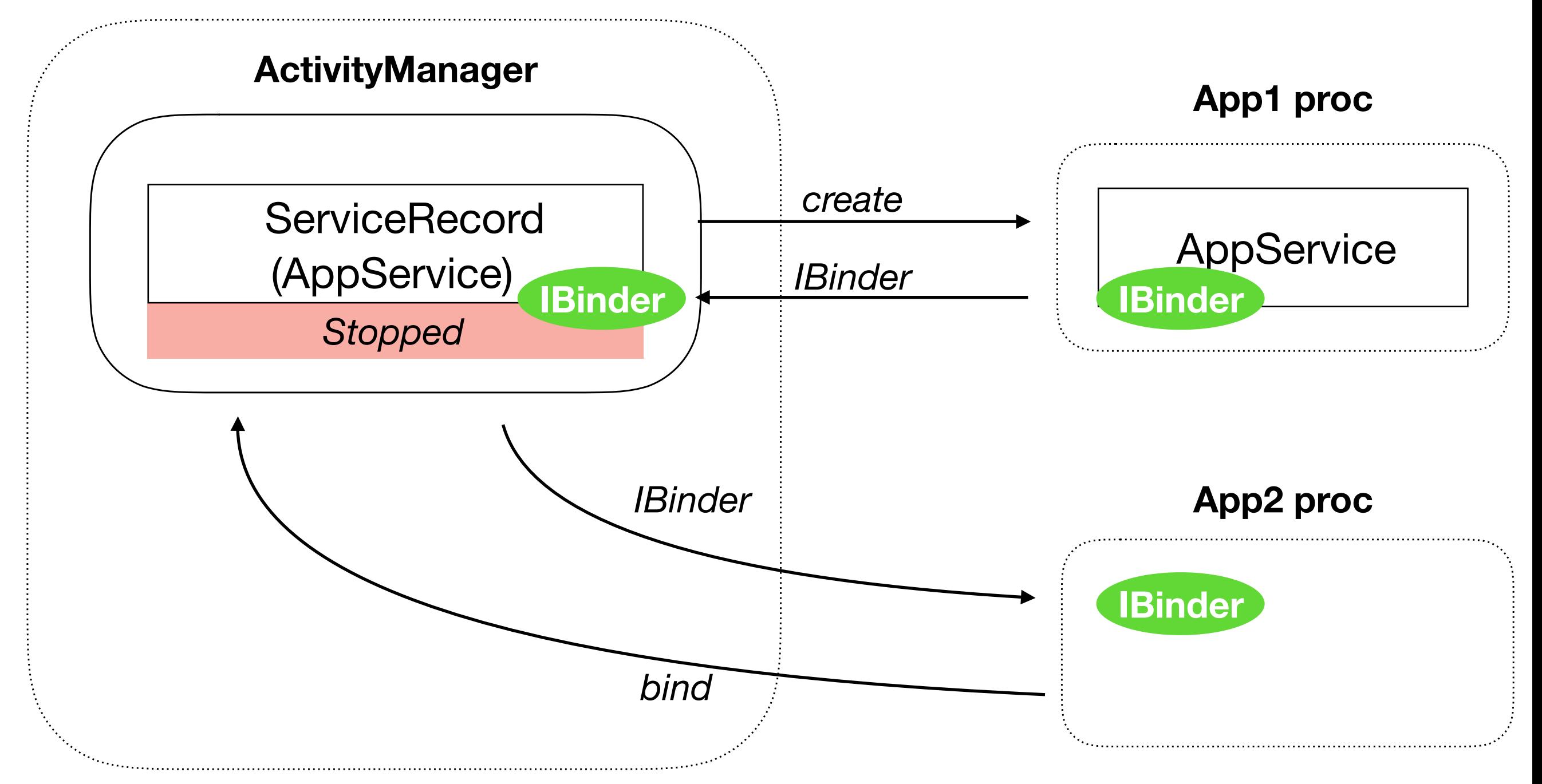

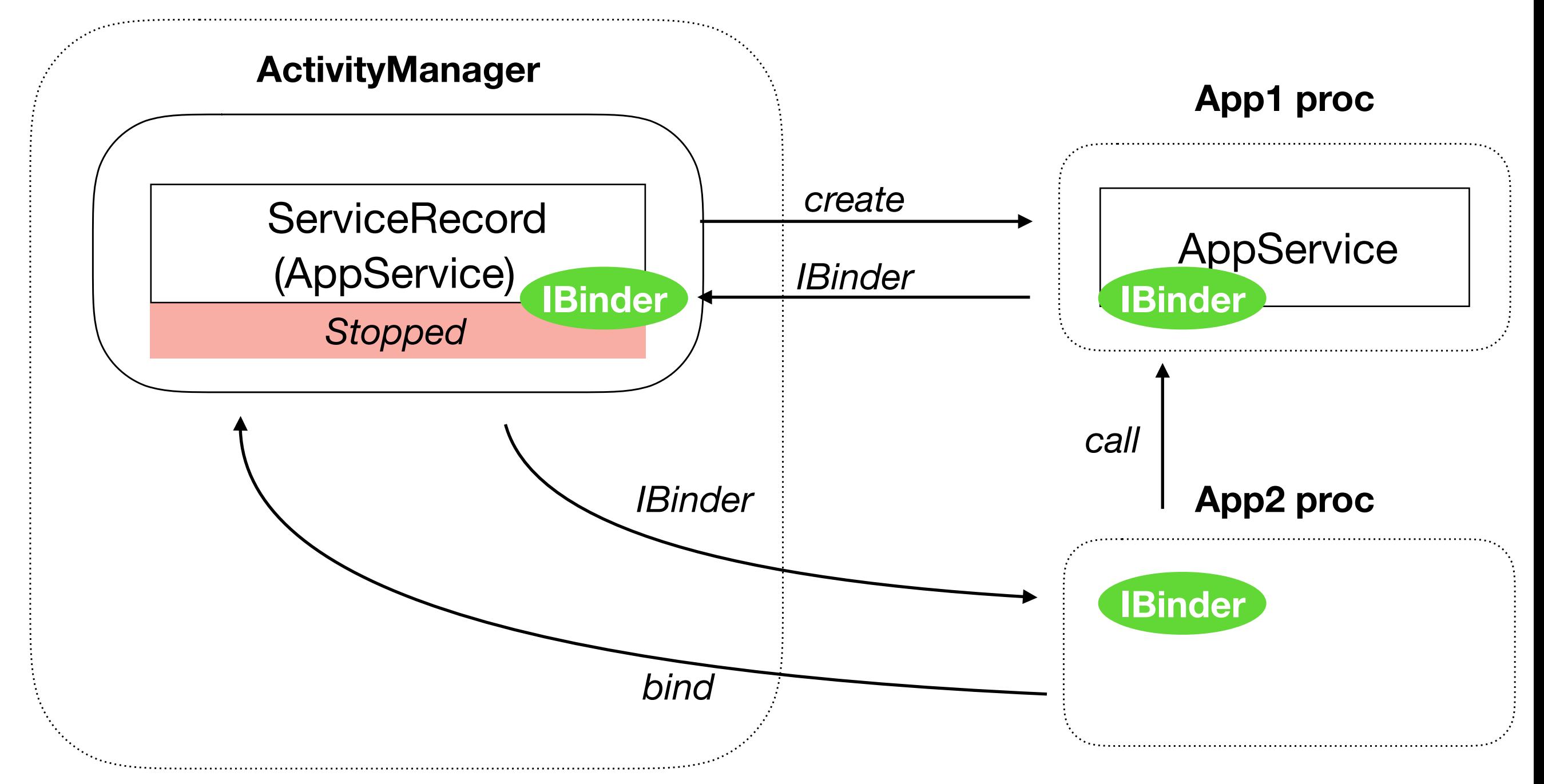

#### Broadcast Receiver

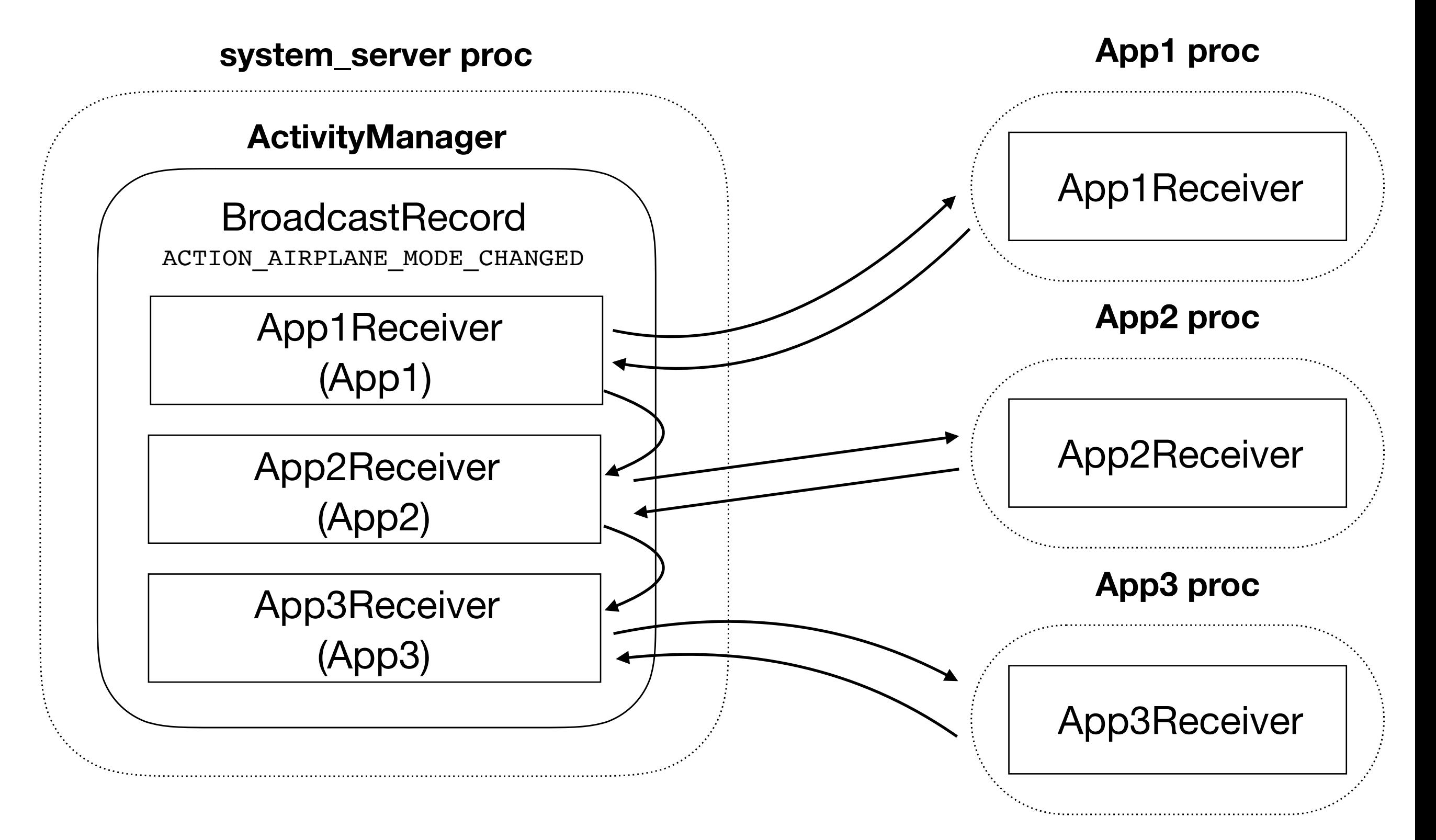

**system\_server proc**

**ActivityManager ProviderRecord** (DataProvider) **App2 proc IBinder ContentResolver** IContentProvider.Proxy **App1 proc DataProvider** IContentProvider.Stub

*query*

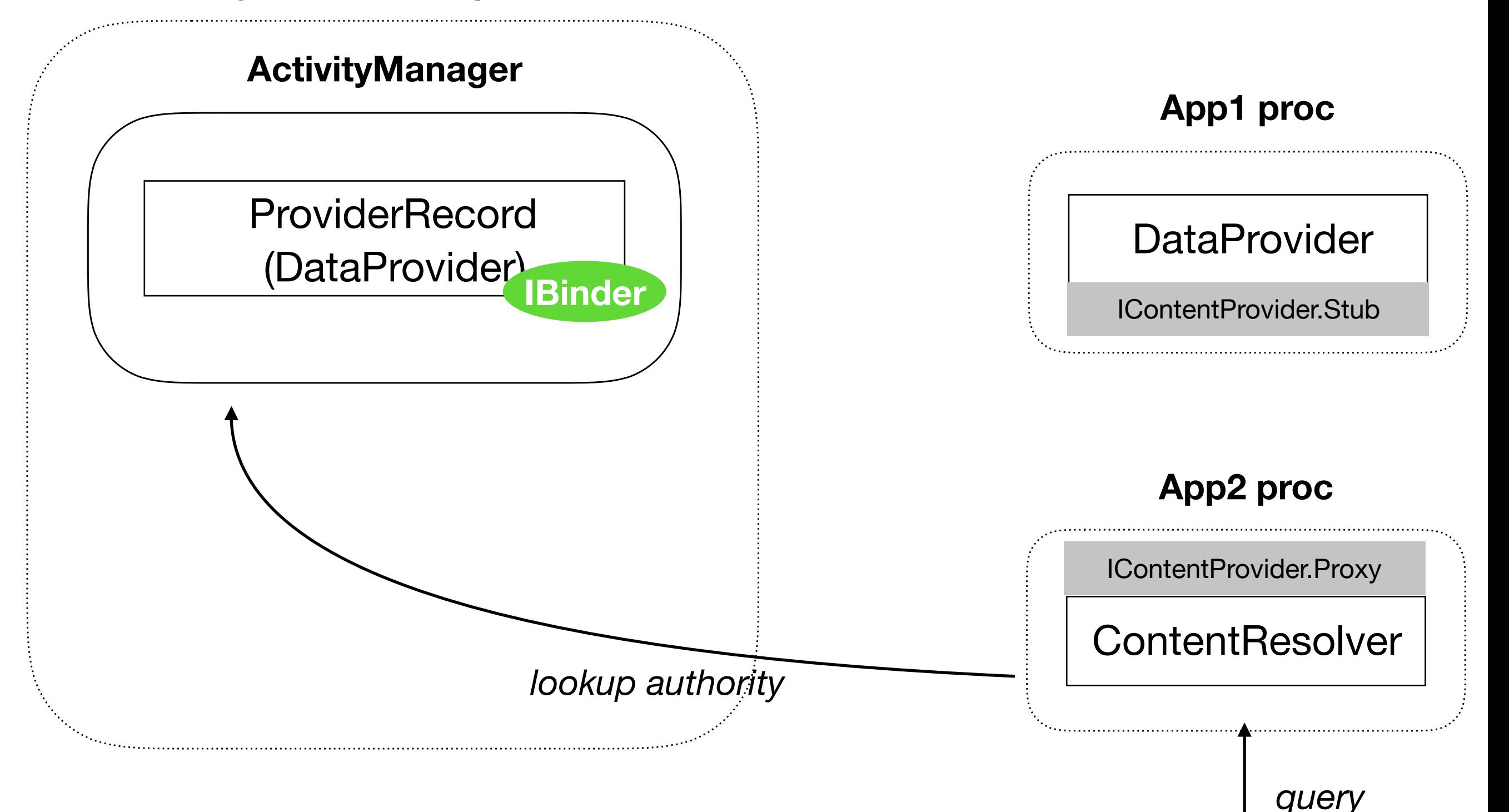

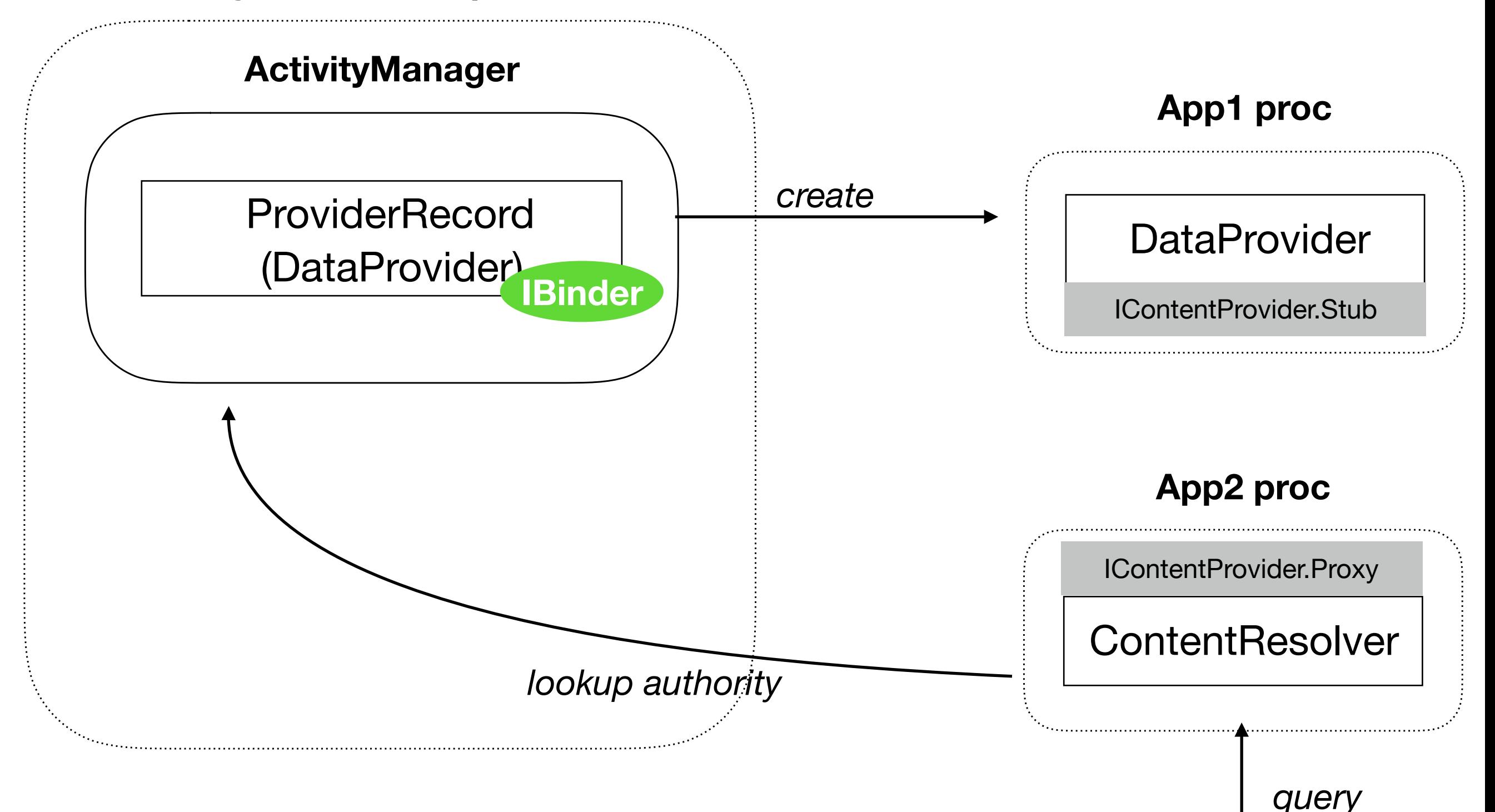

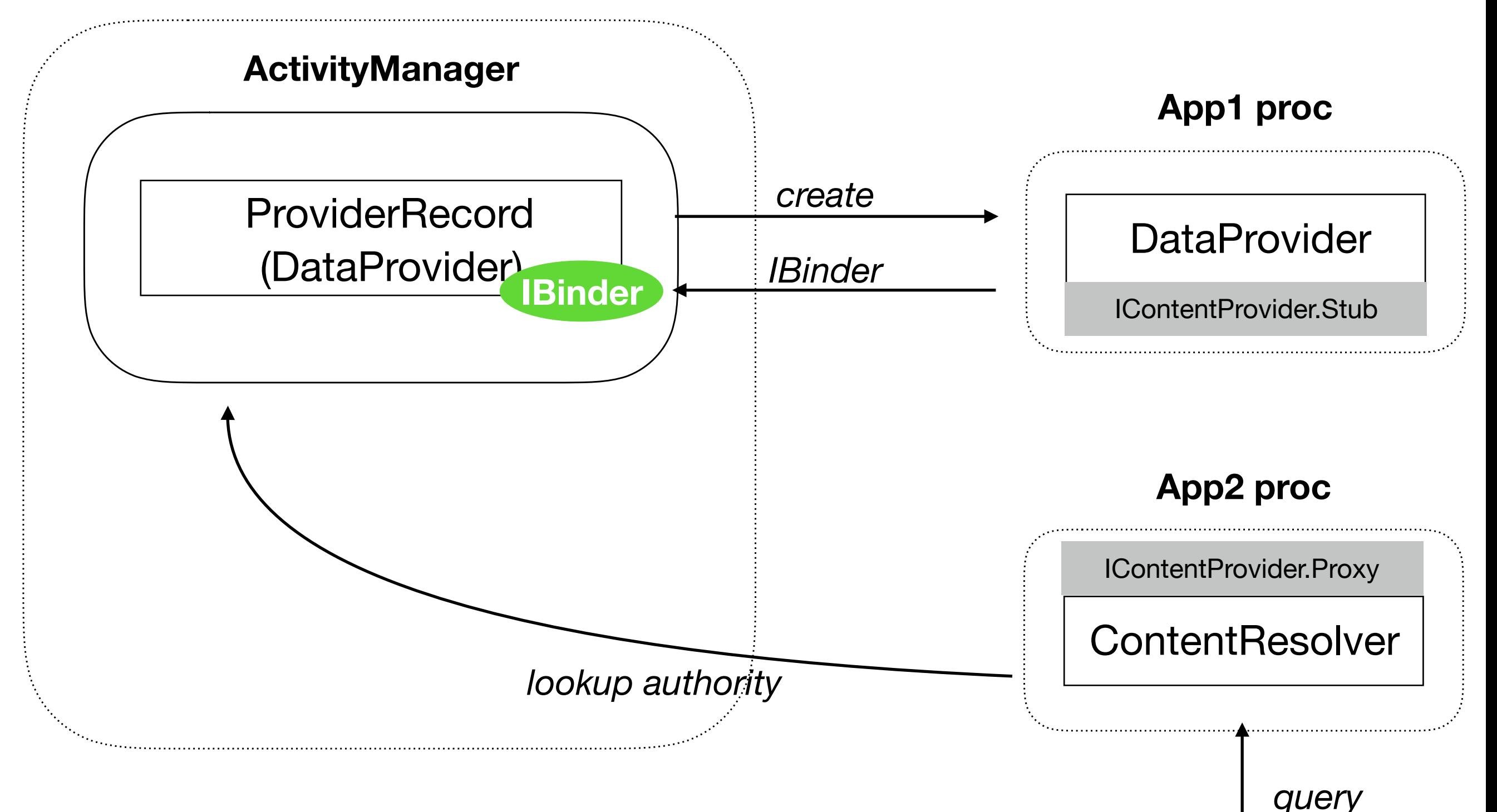

**system\_server proc**

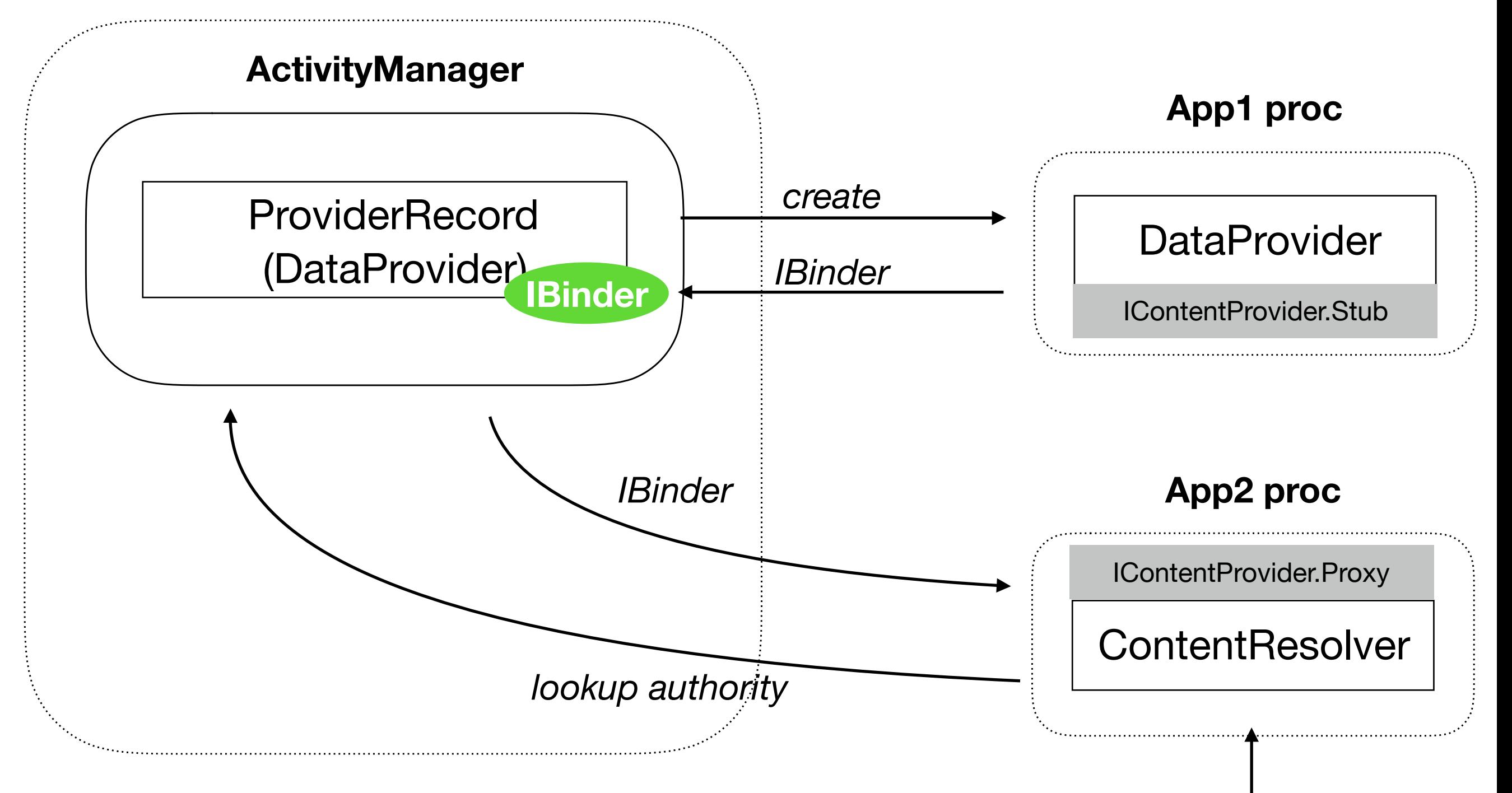

*query*

**system\_server proc**

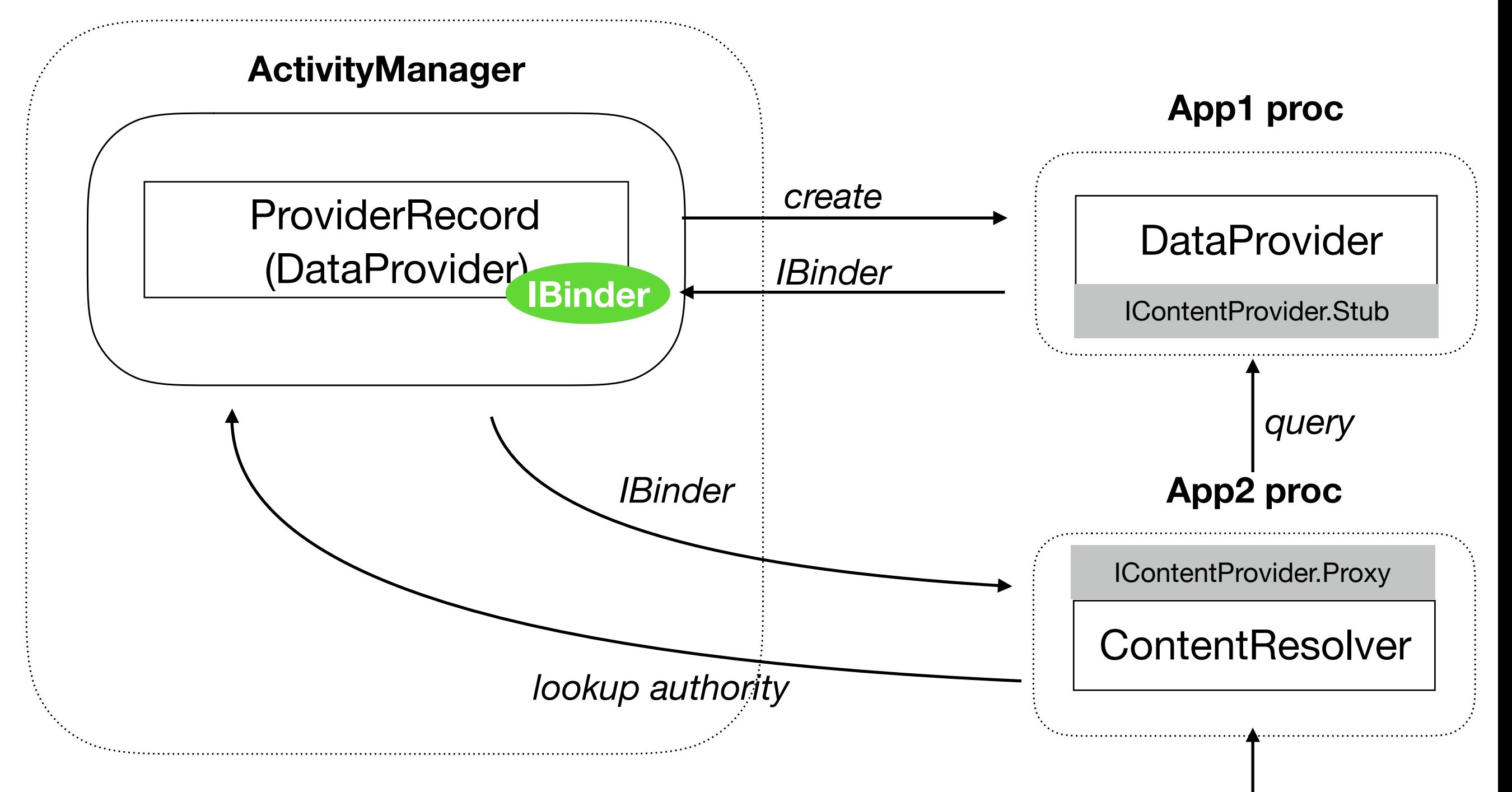

*query*

**Реализованы на разных уровнях**

•Kernel

Paranoid networking Filesystem permissions

•Native service

Проверки на уровне UID и GID

#### •Framework

PackageManager

ActivityManager

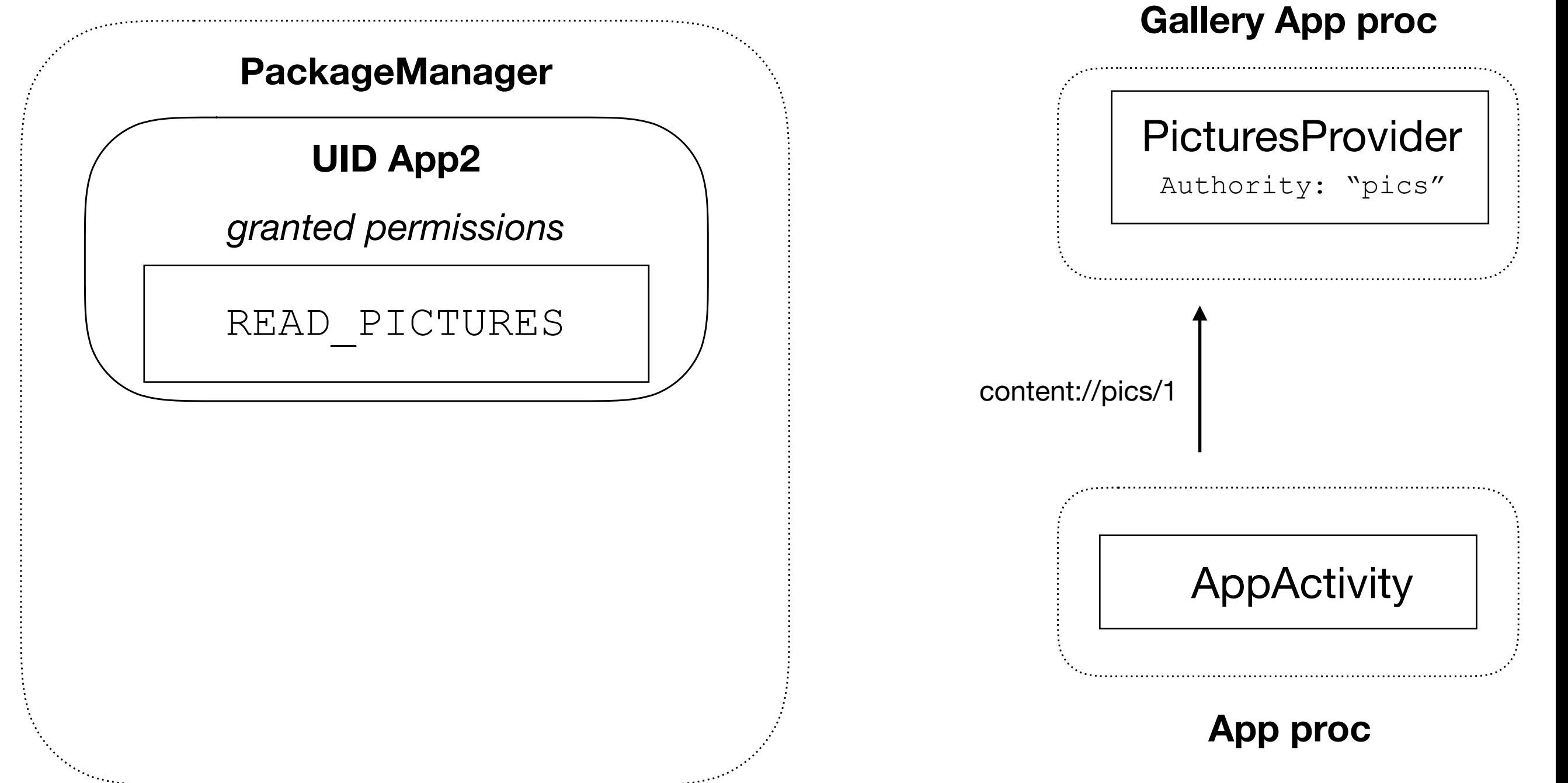

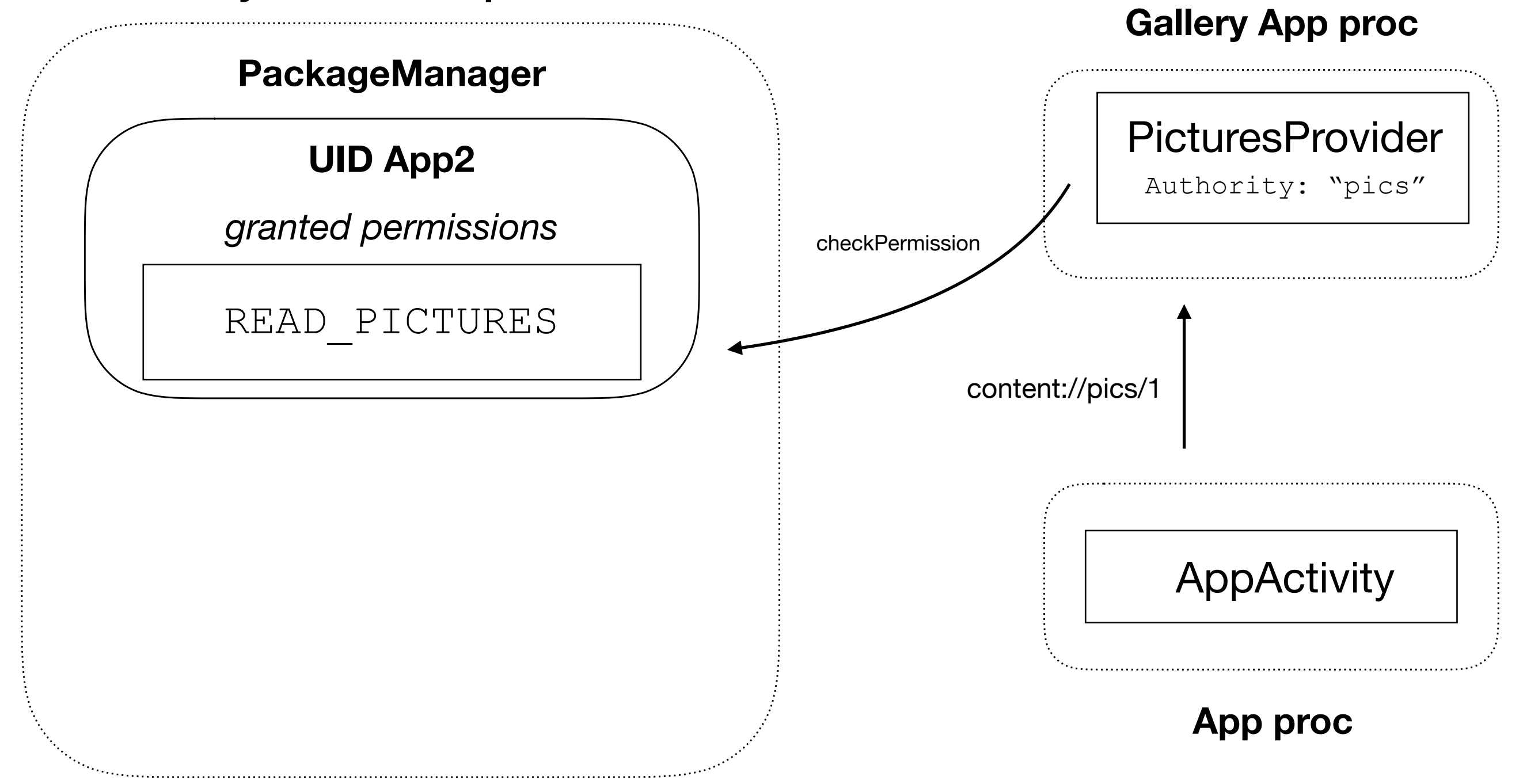

![](_page_41_Figure_2.jpeg)

![](_page_42_Figure_2.jpeg)

#### Безопасность

- DAC (UID и GID)
- •MAC (SELinux)
- •Code signing

#### Android O

![](_page_44_Figure_1.jpeg)

#### "Knowledge is power."

*–Francis Bacon*

#### "Linux is obsolete."

*–Andrew Tanenbaum*